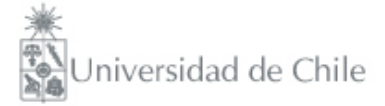

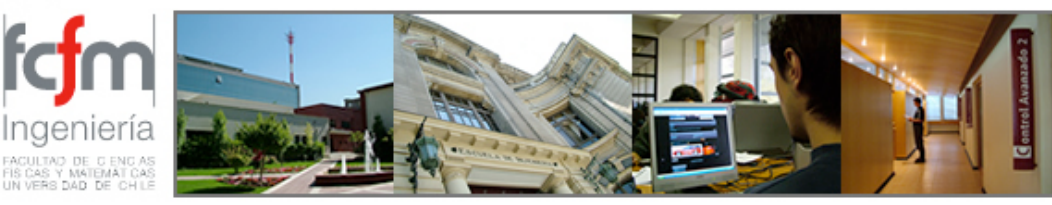

### Métodos Experimentales FI2003 Semestre primavera 2009 Clase #6

Nicolás Mujica nmujica@dfi.uchile.cl

# Clase #6

- Circuitos AC: Dependencia en frecuencia
- Concepto de Impedancia
- Filtros AC: pasa bajo, pasa alto, pasa bandas.
	- Función de transferencia T( $\omega$ ) de circuitos RC; escala logarítmica de frecuencias
	- Función de transferencia T( $\omega$ ) de circuito RLC; escala logarítmica de frecuencias
	- Transientes de circuito RLC

### Voltajes AC: concepto de impedancia

• Para estudiar la respuesta estacionaria de un circuito frente a un voltaje AC de forma sinusiodal, conviene introducir el concepto de impedancia:

$$
Z=\frac{V}{I}
$$

- Z es un número complejo que cuantifica la relación entre el voltaje y la corriente a través de uno o más elementos en un circuito eléctrico: A mayor |Z| menos corriente pasa para un voltaje V dado.
- Este número complejo es una manera "conveniente" de escribir operadores ya sean diferenciales o simples operadores algebraicos. Ejemplos:

$$
V = \hat{V}e^{i\omega t}; I = \hat{I}e^{i\omega t},
$$

$$
V_C = \frac{Q}{C} \rightarrow i\omega \hat{V}_C = \frac{\hat{I}}{C},
$$

$$
V_L = L\frac{dI}{dt} \rightarrow \hat{V}_L = i\omega L\hat{I},
$$

$$
V_R = RI \rightarrow \hat{V}_R = R\hat{I}.
$$

## Filtros AC

• Consiste en una asociación de elementos con la funcionalidad de filtrar ciertas frecuencias: pasa alto, pasa bajo, pasa banda, notch filter, etc.

$$
V_{\rm in} = \hat{V}_{\rm in} e^{i\omega t} \left( \underbrace{\sim}_{\equiv} \right)
$$
 Circuito l  
Fig. 
$$
V_{\rm out} = \hat{V}_{\rm out}(\omega) e^{i\omega t}
$$

• Se define la función de transferencia  $T(\omega)$  como el cuociente de los módulos de voltaje de salida y voltaje de entrada.

$$
T(\omega) = \frac{\hat{V}_{\text{out}}(\omega)}{\hat{V}_{\text{in}}} \longrightarrow |T(\omega)| = \frac{|\hat{V}_{\text{out}}(\omega)|}{|\hat{V}_{\text{in}}|}
$$

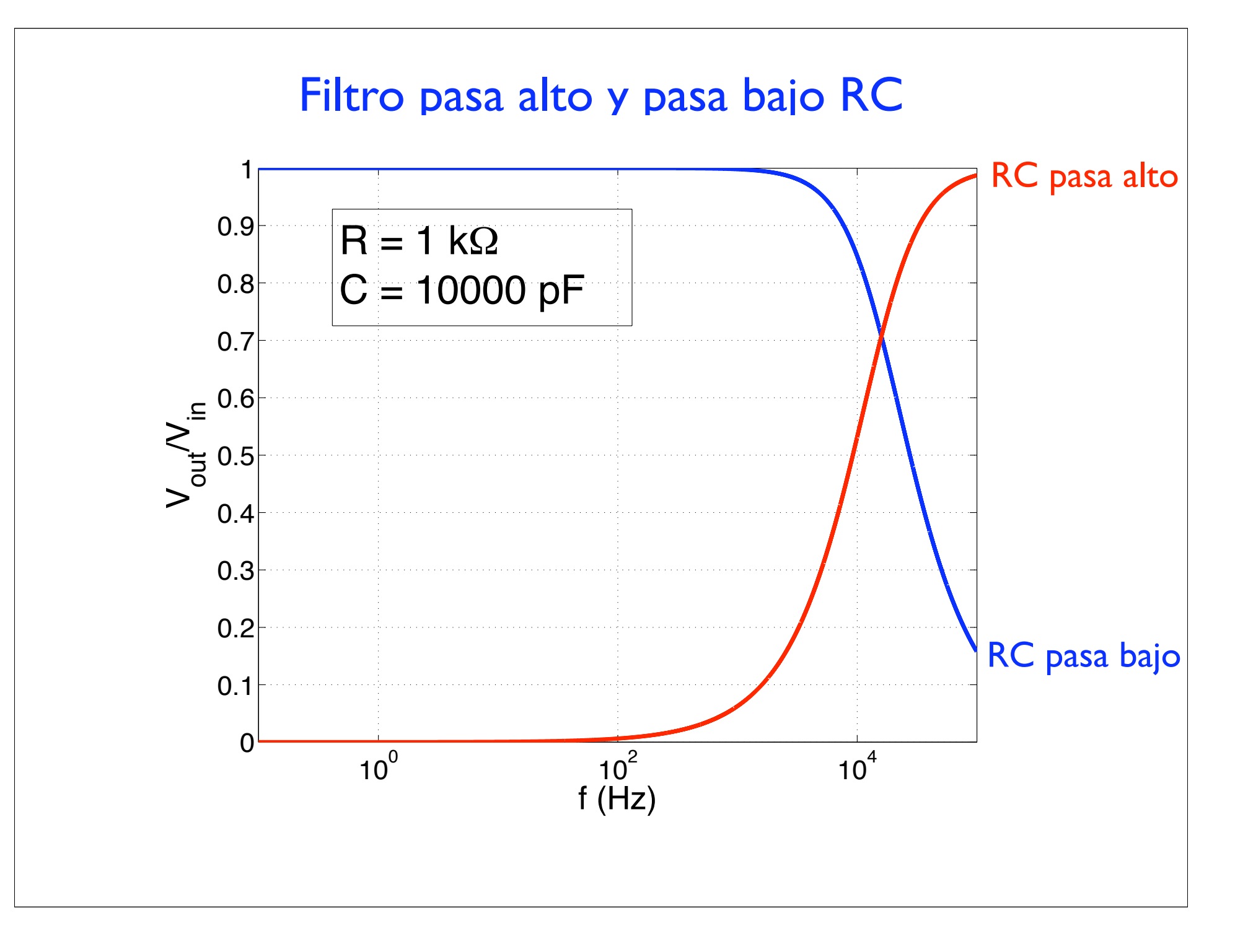

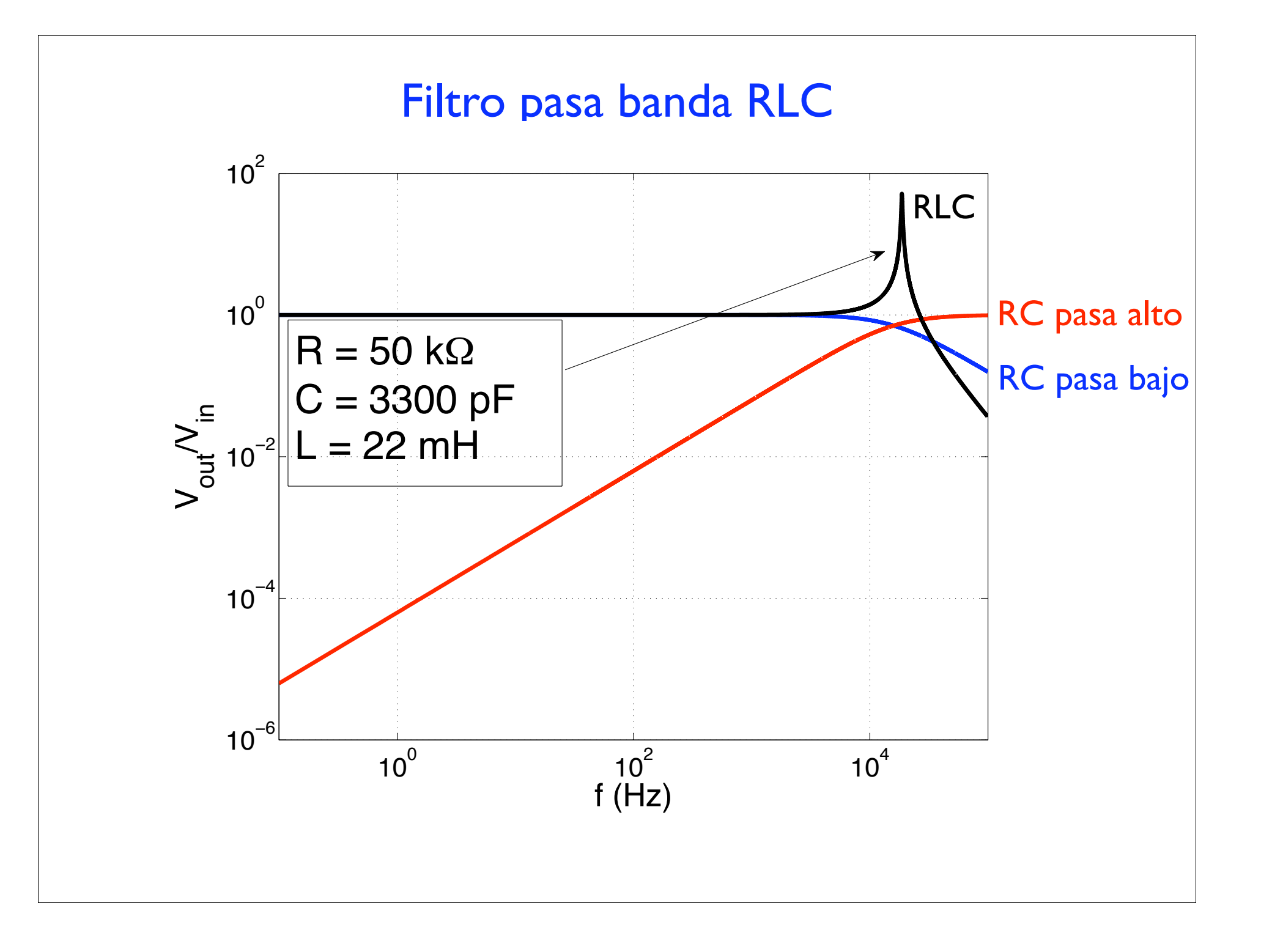

### Laboratorio Guía 4: Filtros RC pasa bajo y pasa alto

RC pasa bajo

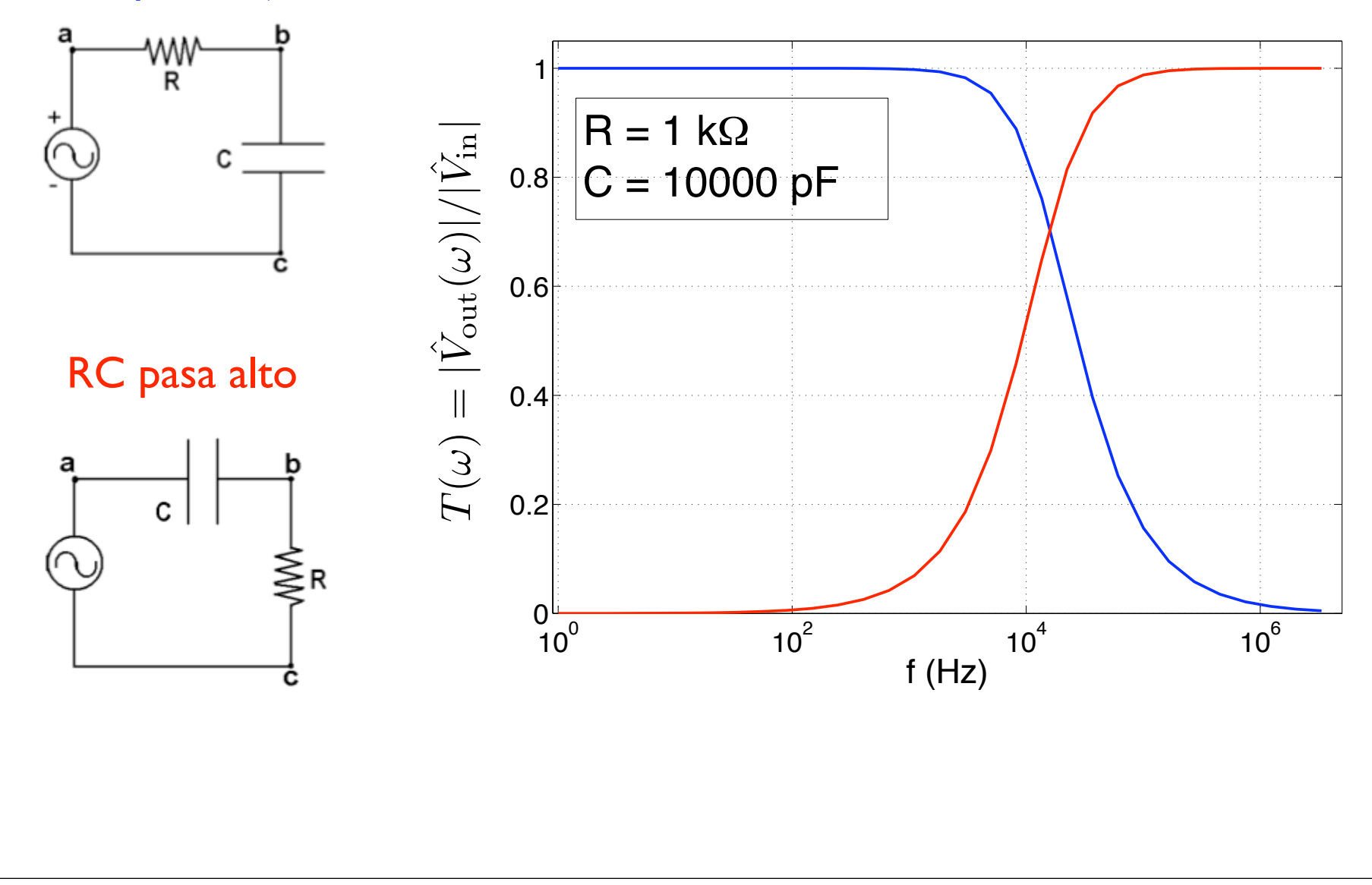

### Laboratorio Guía 4: Filtros RC pasa bajo y pasa alto

RC pasa bajo

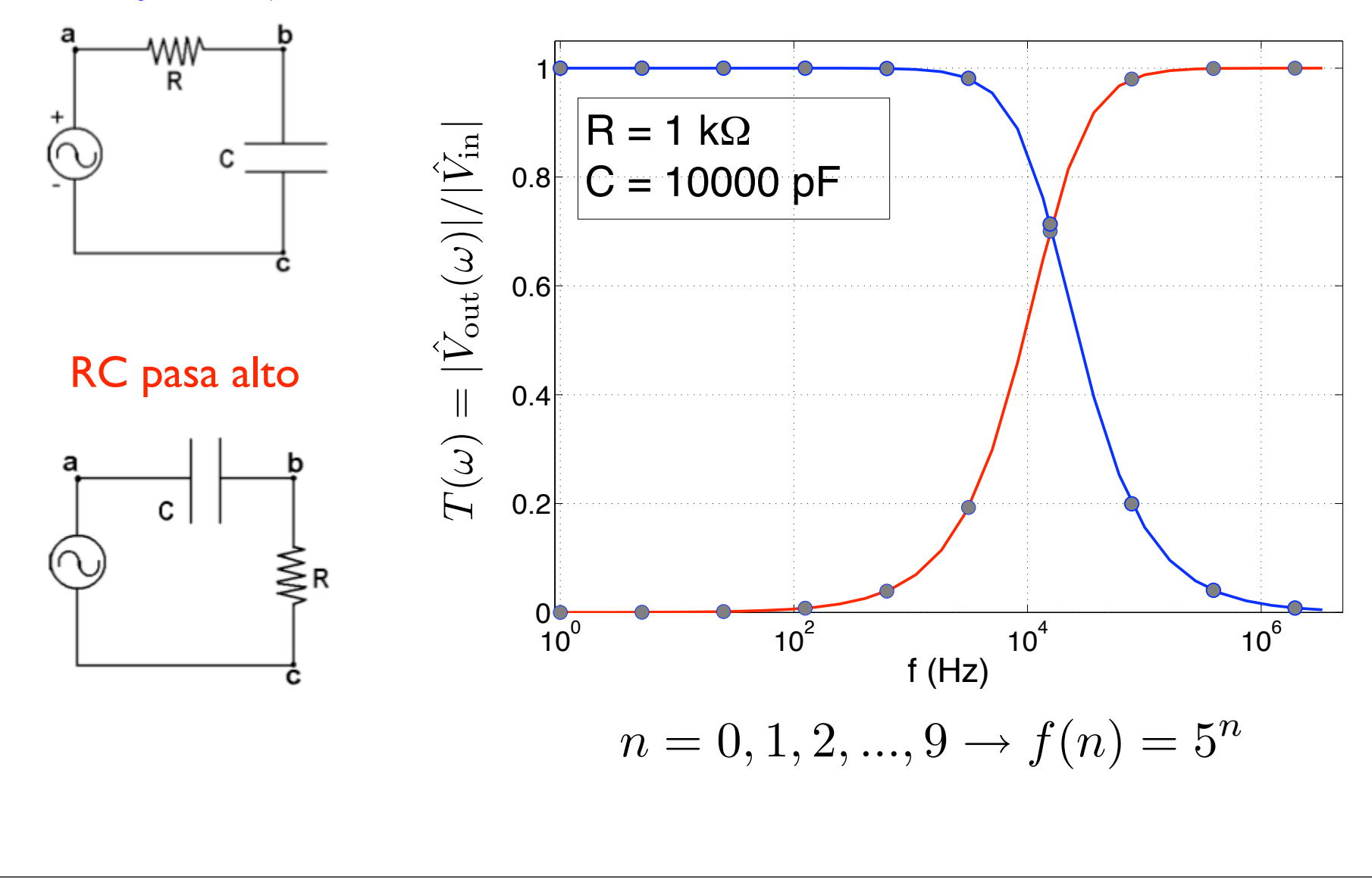

### Laboratorio Guía 4: Filtros RC pasa bajo y pasa alto

RC pasa bajo

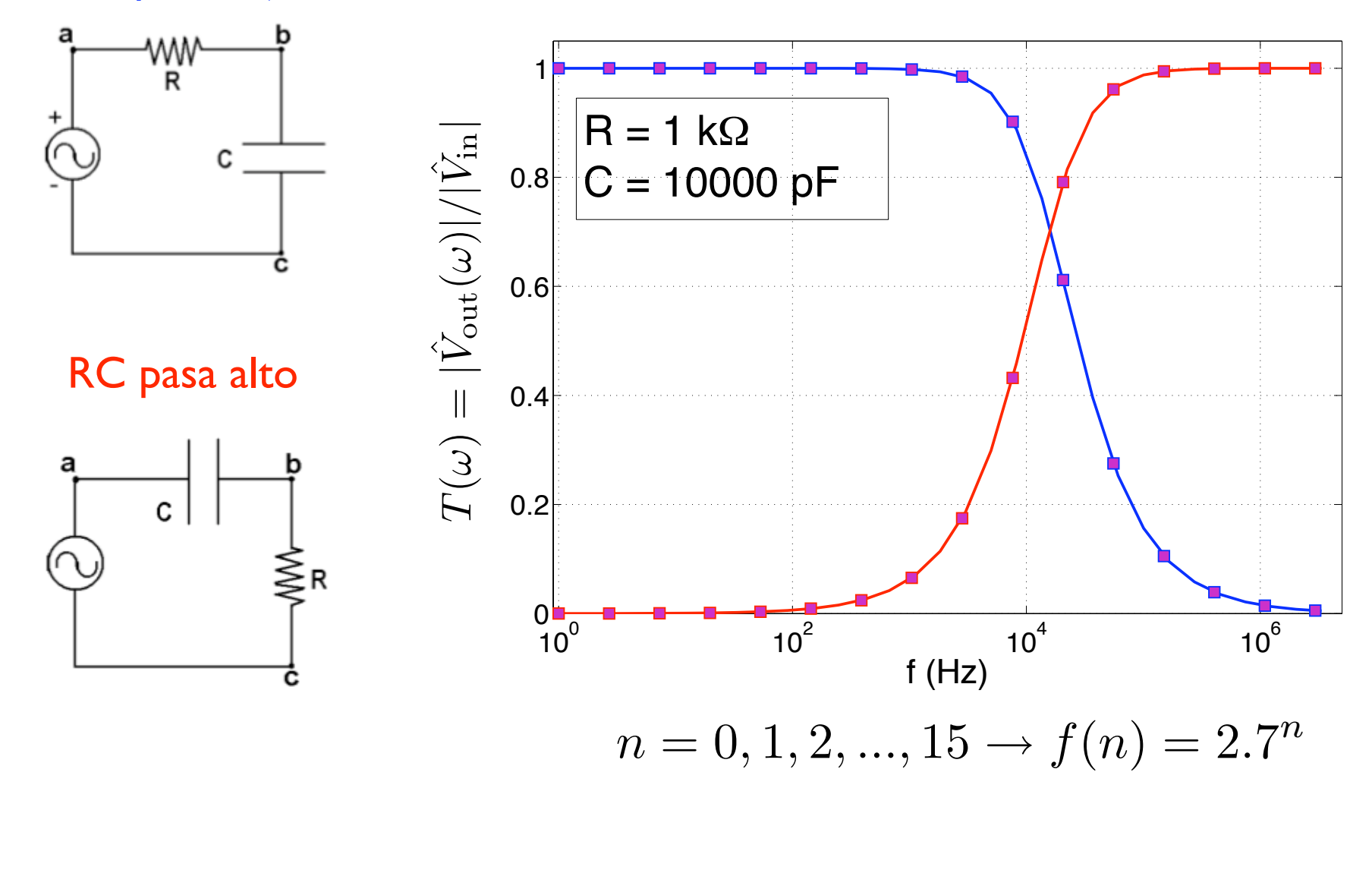

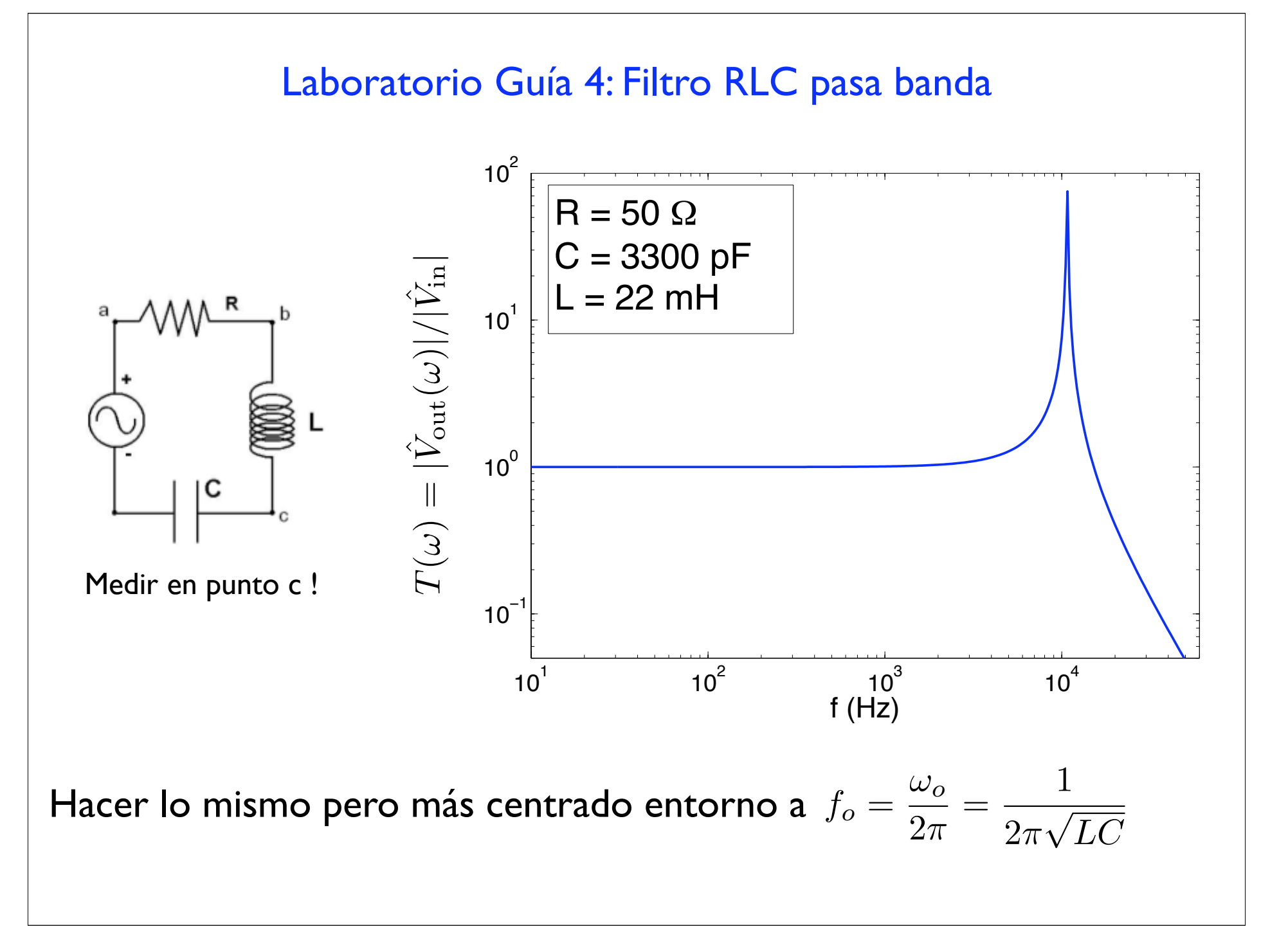

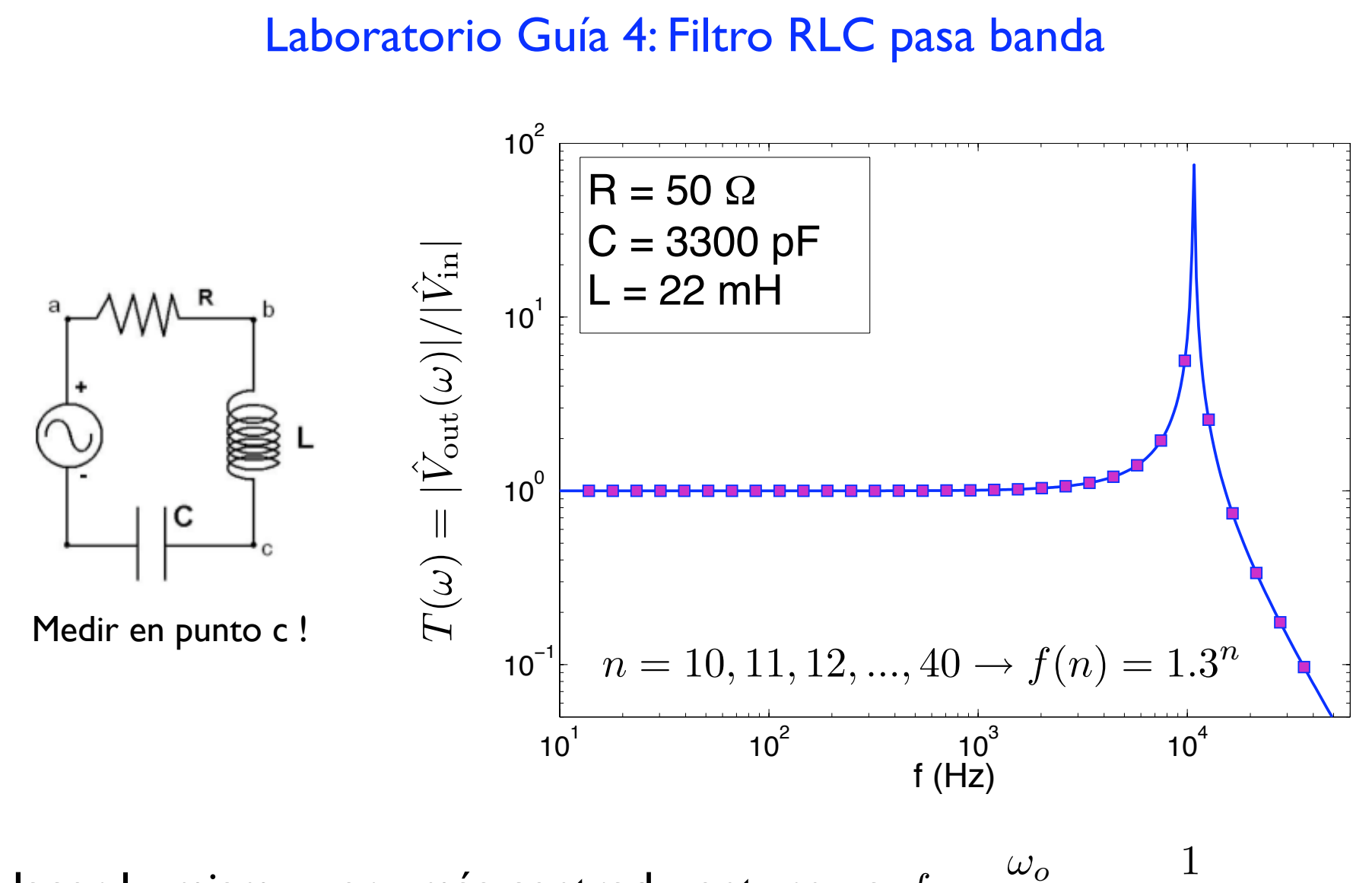

Hacer lo mismo pero más centrado entorno a  $f_o = \frac{\omega_o}{2\pi} = \frac{1}{2\pi\sqrt{LC}}$